# **G16 benchmark**

(Updated November 2022)

## Galileo100

G16 (relC.01, relC.02)

Benchmark performed in production time. One replica per job.

The picture shows the elapsed-time trend (in seconds) varying the number of cores (on 1 Node)

### **Test0397**

(DFT / 3-21G) + Force on Valinomicyn #p rb3lyp/3-21g force test scf=novaracc (mem=Default)

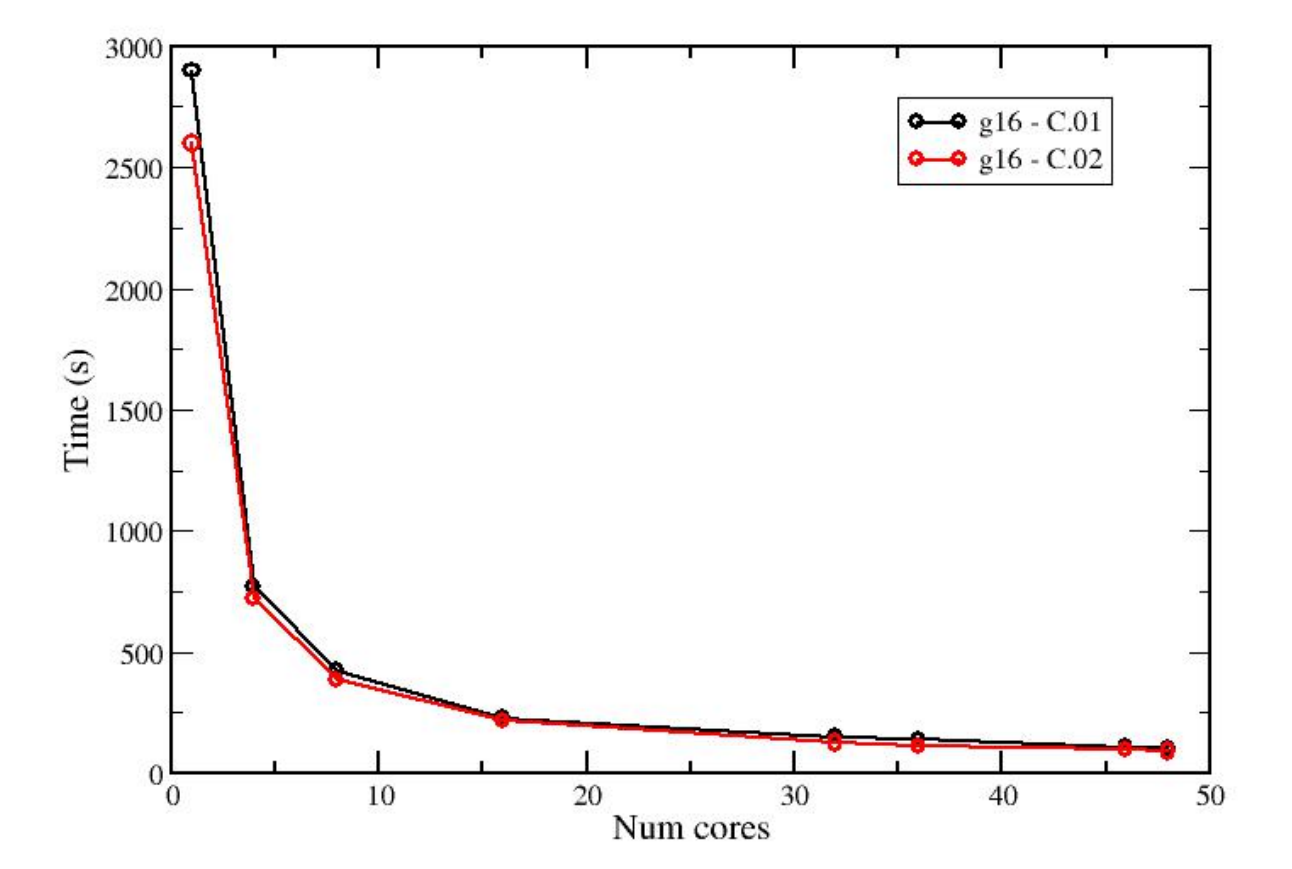

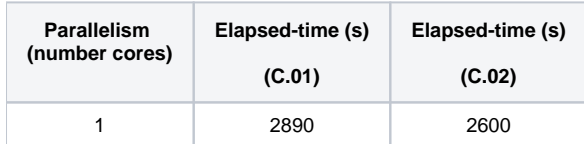

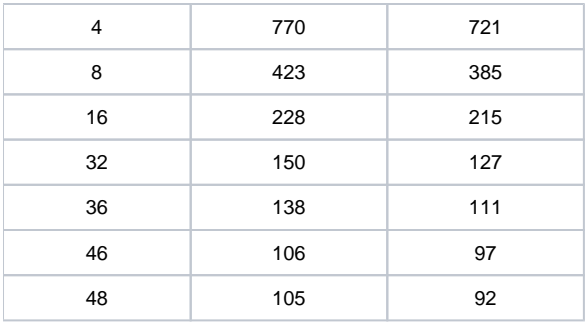

### Marconi A3 (intel SKL)

- node exclusive,
- 48 core/node,
- 182.000 MB memory/node (usable)

### **Test0397**

(DFT / 3-21G) + Force on Valinomicyn #p rb3lyp/3-21g force test scf=novaracc (mem=86.000MB)

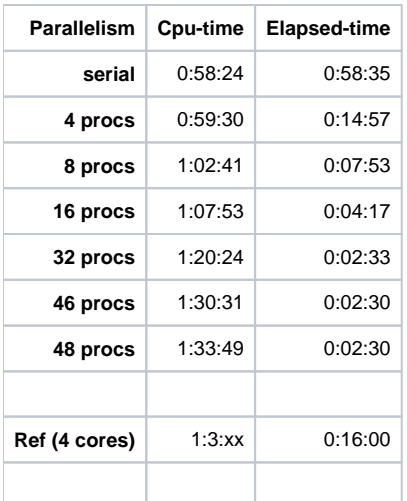

### **Test0590**

(Local Spin Density Approx

#p lsda/gen/auto opt=(modred,expert) test (mem=200MB)

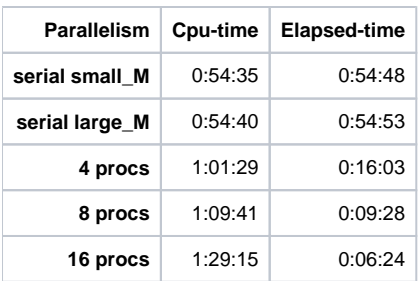

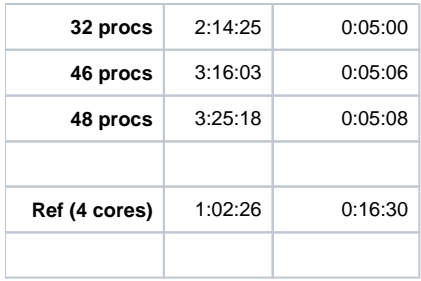